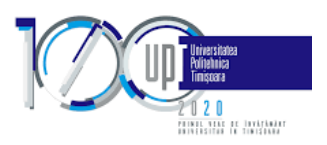

**Nr. înregistrare: 5438 din 29.05.2020** 

#### **HOTĂRÂRE**

a Senatului Universității Politehnica Timișoara

#### **Nr. 147/28.05.2020**

Art. 1. Având în vedere dispozițiile art. II din OUG nr. 79/2020 pentru modificarea și completarea Legii educației naționale nr. 1/2011, conform cărora "prin excepţie de la prevederile art. 142 alin. (3), pentru anul universitar 2020-2021, condiţiile de admitere, inclusiv cifrele de şcolarizare sunt făcute publice, de către universitate, cu 30 de zile înainte de susţinerea concursului de admitere" , se aprobă procedura de admitere la ciclul de studii licență pentru anul universitar 2020 – 2021 pe bază de portofoliu– "**Examen online bazat pe portofoliu de realizări**"- la Facultățile de Automatică și Calculatoare (AC) și Electronică, Telecomunicații și Tehnologii Informaționale (ETcTI), în forma din Anexa la prezenta.

**Art. 2.** Prezenta hotărâre se comunică Consiliului de Administrație, Facultăților de Automatică și Calculatoare (AC) și Electronică, Telecomunicații și Tehnologii Informaționale (ETcTI).

PREȘEDINTE, SECRETAR GENERAL, Prof. univ. dr. ing. Radu VASIU **Prof. univ. dr. ing. Carmen GRECEA** 

> CONSILIER JURIDIC Jr. Alina ATANASESCU

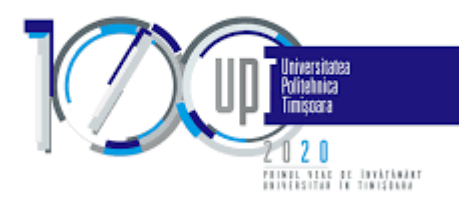

# **Anexa 1 la HS 147/28.05.2020**

### **Examen online bazat pe portofoliu de realizări**

#### **Secțiunea …………………………………………**

Înscrierea la acest tip de examen se realizează în condițiile specificate de Metodologia de admitere la ciclul licență a Universității Politehnica Timișoara și după calendarul general al admiterii. Admiterea online bazată pe un portofoliu de realizări are drept scop de a releva atât rezultatele obținute de către candidat la diferite competiții, cât și aptitudinile sale tehnice și valoarea acestora.

## **A. Conținutul portofoliului de realizări**

Portofoliul va avea forma unui singur fișier centralizator în format .zip (maxim 20MB) având denumirea NumePrenume.zip și care va conține arhivate următoarele fișiere:

- 1. Portofoliu (link template UPT)
	- Tip fișier: .pdf
	- Denumire fișier: Portofoliu\_NumePrenume.pdf,
- 2. Arhiva cu anexele și dovezile aferente portofoliului
	- Tip fisier: .zip
	- Denumire fișier: Anexe\_NumePrenume.zip

#### Observații:

- 1. Se va înlocui "NumePrenume" din denumirea fișierelor cu numele și prenumele candidatului. De exemplu candidata Pop Dana va încărca în platforma de admitere a universității un fișier cu denumirea PopDana.zip, iar această arhivă va conține două fișiere Portofoliu PopDana.pdf și Anexe PopDana.zip
- 2. Formatul șablonului portofoliu nu poate fi modificat ca structură, font, dimensiune font, etc.
- 3. Dacă fișierul centralizator .zip depășește 20MB se recomandă reducerea dimensiunii fișierelor imaginilor scanate sau utilizarea de link-uri care să conducă la mai multe informații sau dovezi cu privire la activitățile/proiectele revendicate
- 4. Se acceptă doar fișiere în formatul .zip și .pdf fără parolă sau alte restricții
- 5. Nerespectarea structurii și a formatului de mai sus poate duce la pierderea calificării
- 6. Furnizarea de informații eronate sau neverificabile poate duce la pierderea calificării
- 7. Aici (link) se poate consulta un exemplu de dosar.

#### **1. Instrucțiuni de completare Portofoliu**

Scopul documentului Portofoliu este de a descrie rezultatele obținute de către candidat la concursuri și activități școlare sau extrașcolare exclusiv de pe parcursul liceului în domeniul informatică, tehnologii informatice sau alte aplicații de tip hardware-software și tehnologii de comunicații. Documentul este organizat pe două părți/tabele:

- Tabelul 1 conține informații succinte care însumează rezultatele candidatului pe categorii
- Tabelul 2 detaliază informațiile completate în Tabelul 1 și face referire la dovezile anexate.

Sablonul (link) accesibil pe pagina UPT este în format .doc se completeaza, apoi se salvează în format .pdf. Un exemplu de completare poate fi consultat aici (link).

**Tabelul 1** însumează rezultatele candidatului pe **3 categorii**:

- 1. Premii și mențiuni la **olimpiadele județene** sau **la alte competiții** naționale **de Informatică / Algoritmică;**
- 2. Premii, mențiuni, participări cu rezultate notabile la **competiții Hardware & Software & Automatică & Electronică & Comunicații (IT&C);**

3. **Alte realizări deosebite** Hardware & Software & Automatică & Electronică & Comunicații (IT&C) care să dovedească cunoștințe excepționale în domeniu.

Prima categorie se adresează competițiilor de Informatică/Algoritmică, iar ultimele două categorii se adresează competitiilor și proiectelor în domeniul Informaticii, Automaticii, Calculatoarelor, Electronicii, Telecomunicațiilor sau Tehnologiilor Informaționale. La Informatică/Algoritmică sunt cuprinse toate olimpiadele de informatică și competițiile specifice asemănătoare acestora. La ultimele două categorii sunt considerate toate competitiile și proiectele din domeniile precizate indiferent de tehnologiile folosite. Se consideră competiții naționale acele competiții a căror participare nu este limitată local, iar competiții internaționale acele competiții ai căror participanți provin din mai multe țări.

 Pentru primele două categorii, aferente primelor două linii din Tabelul 1, se va completa în coloana *Total* numărul însumat al competițiilor la care candidatul a obținut distincții. Ultima linie a tabelului se va completa cu numărul de proiecte/aplicații IT&C considerate de anvergură. Ulterior în Tabelul 2 valorile înscrise în coloana *Total* vor fi probate cu dovezi prin referire la documente atașate.

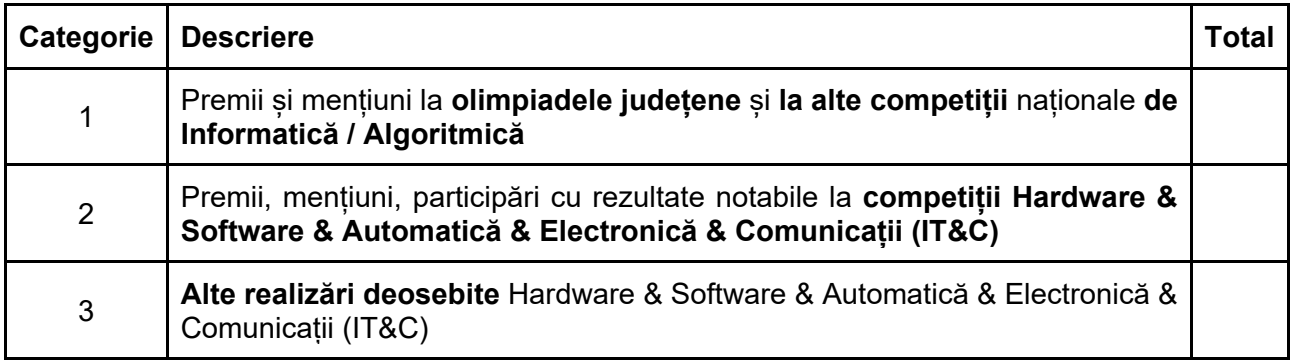

**Tabelul 1. Centralizator rezultate în cele 3 categorii pe perioada liceului**

**Tabelul 2 detaliază** informațiile completate în Tabelul 1, prin enumerarea și descrierea rezultatelor obținute de către candidat la fiecare dintre cele trei categorii și **face referire la dovezile anexate** de către candidat în arhiva cu dovezi. Fiecărui rezultat obținut de către candidat îi va corespunde o linie în Tabelul 2 și va fi identificată printr-un identificator unic. Acest identificator unic este dat de către numărul curent al rezultatului și se găsește în prima coloană a tabelului.

Pentru a putea proba rezultatele enumerate de către candidați, fiecărui rezultat identificat prin identificatorul unic *X* i se asociază un fișier *Anexa X.pdf* care va conține una sau mai multe dovezi referitoare la respectivul rezultat revendicat de către candidat. Dacă s-a lucrat în echipă este esențial a se evidenția partea cu care a contribuit candidatul la proiect. De asemenea, dacă se dă acces la sursele (cod, scheme, etc.) proiectului, este esențial ca aportul candidatului să poată fi identificat. Lipsa accesului la sursele proiectului poate să nu ajute candidatul în procesul de evaluare a rezultatelor obținute.

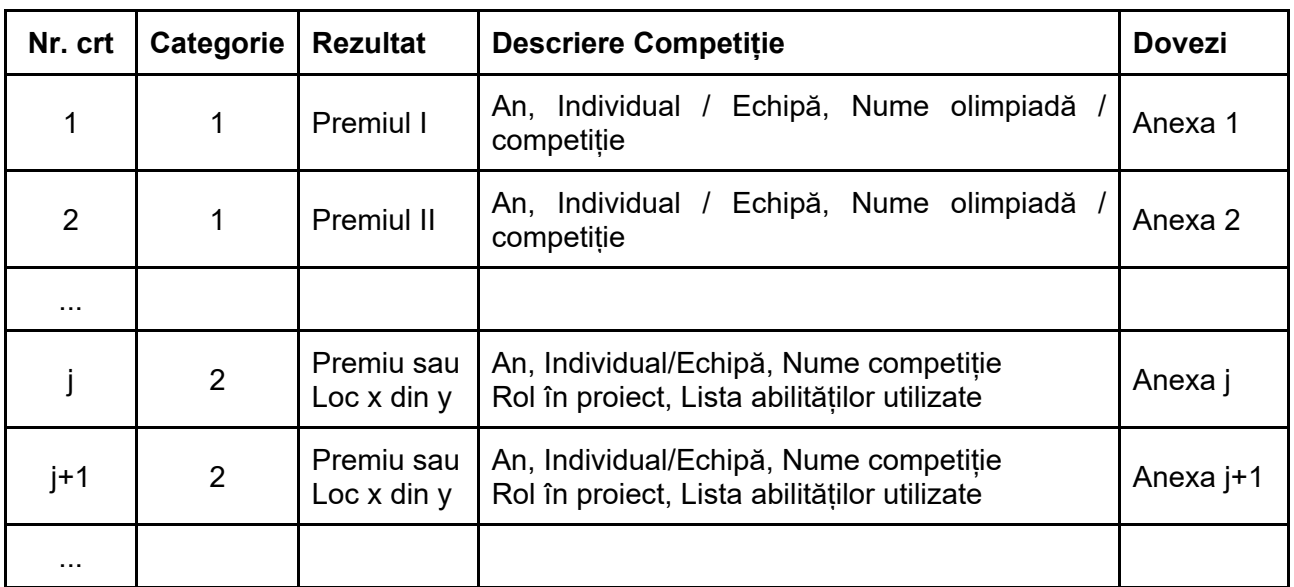

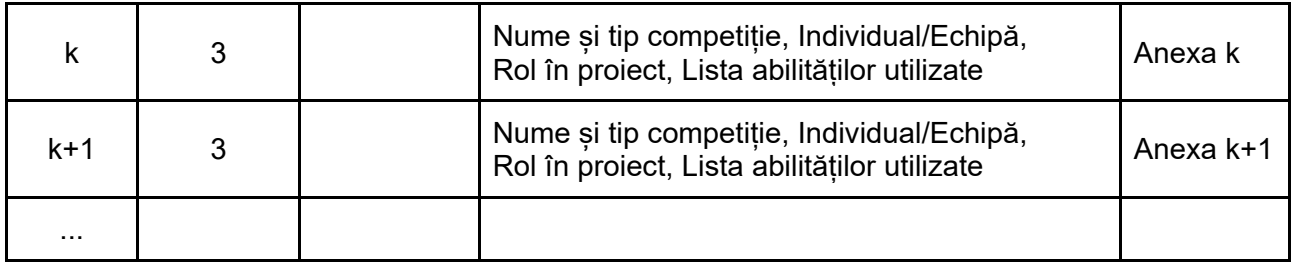

**Tabelul. 2 Detaliere rezultate**

### **2. Arhiva cu anexe și dovezi**

 Această arhivă are ca scop centralizarea tuturor dovezilor legate de participările și rezultatele pe care le-a înregistrat candidatul la competițiile/activitățile pe care acesta le însumează în portofoliu în Tabelul 1 și le enumeră și detaliază în Tabelul 2. Arhiva va conține exact atâtea fișiere în format .pdf câte rezultate a revendicat candidatul în Tabelul 2. Fiecărui rezultat identificat prin identificatorul unic *X* din coloana *Nr. crt.* i se asociază un fișier *Anexa X.pdf* care va conține una sau mai multe dovezi referitoare la respectivul rezultat.

 Pentru prima categorie dedicată competițiilor de Informatică/Algoritmică se vor atașa dovezi lizibile, în formă de diplome obținute, link-uri către site-urile web ale competițiilor, etc. Pentru ultimele 2 categorii dedicate proiectelor Hardware & Software & Automatică & Electronică & Comunicații (IT&C) se va atașa suplimentar și descrierea proiectului, scurtă descriere a atribuțiilor, linkuri către proiect și/sau linkuri către surse (cod, scheme, etc.).

# **SECȚIUNEA B**

Scopul interviului este de a oferi candidatului posibilitatea de a-și argumenta conținutul portofoliului transmis și de a răspunde întrebărilor comisiei în vederea evaluării. Participarea la interviu este condiționată de promovarea etapei de portofoliu.

**Continut:** interviul va avea maxim 3 subiecte de discutie:

- continutul portofoliului și realizarea acestuia;
- răspunsuri pentru situații date;
- răspunsuri care pot include scurte probe practice susținute de către candidat prin partajarea ecranului sau alte metode stabilite de comisie.

**Timpul alocat pentru interviu:** maxim 24 min/ participant;

**Comisia de concurs** este alcătuită din 3 membri/sesiune, cadre didactice din Universitatea Politehnica Timișoara. Pentru a fi membru în comisia de evaluare, cadrele didactice titulare vor avea gradul didactic minim de şef de lucrări, iar cel puțin unul dintre membrii comisiei trebuie să aibă colaborări contractuale cu parteneri din mediul economic. Fiecare comisie poate avea suplimentar, cu rol de membru consultant, un student cu rezultate foarte bune la învățătură (media minim 9.00) sau asistent universitar din Universitatea Politehnica Timișoara. Comisiile sunt propuse de către Comisia de admitere și aprobate de către Rectorul institutiei.

**Mod de desfăşurare interviu:** Se organizează maxim 20 sesiuni Zoom de tip videoconferință cu durata de 4 ore, conform tabelului 3. La fiecare 2 sesiuni (intervalele 9:00-13:00 și 14:00-18:00) este alocată o comisie de concurs. Numărul sesiunilor se va stabili în funcție de numărul de candidați înscriși care au trecut de faza de verificare portofoliu. Numărul maxim de sesiuni Zoom și de comisii alocate poate fi crescut, dacă numărul de participanți care trec de prima etapă este mai mare de 200 de persoane.

Organizarea interviurilor în mediul online se va realiza conform unui orar stabilit prin Programator. Comisiile vor folosi pentru notare și alte observații Campusul Virtual al UPT.

În intervalul 8:30-8:55, respectiv 13:30-13:55, candidaţii accesează link-ul de Zoom şi intră în Spaţiul de aşteptare virtual, urmând a intra în dialog cu comisia de concurs conform Programatorului, într-o ordine apriori stabilită și cu mențiunea că pot apărea decalaje. De asemenea, candidații vor seta numele sub care vor participa la sesiunea de videoconferință de forma "ID (Nume Prenume)", unde *ID* reprezintă codul unic de identificare primit la înscriere (ex. AC123), iar *Nume* și *Prenume* reprezintă numele și prenumele candidatului. Pe parcursul desfășurării interviurilor comisia va anunța prin mesageria Zoom candidatul care urmează a fi intervievat. Candidații au responsabilitatea de a urmări mesageria și a fi prezenți și disponibili la solicitarea comisiei pentru începerea interviului.

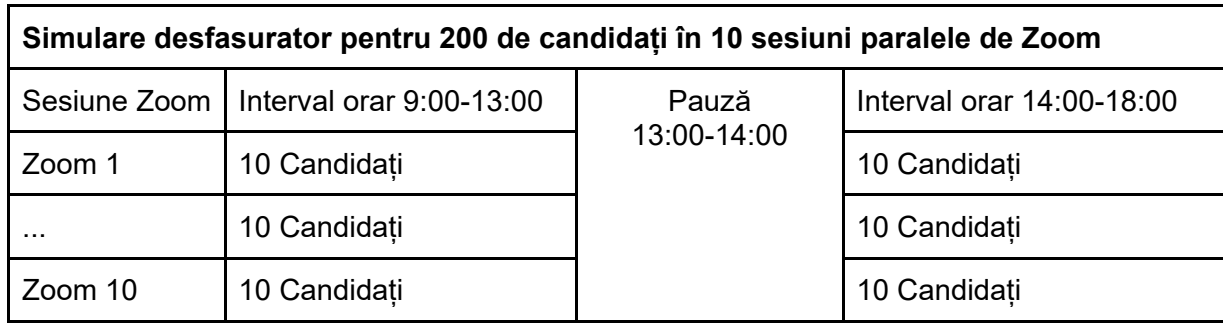

## **Tabel 3. Sesiuni videoconferință pentru interviu**

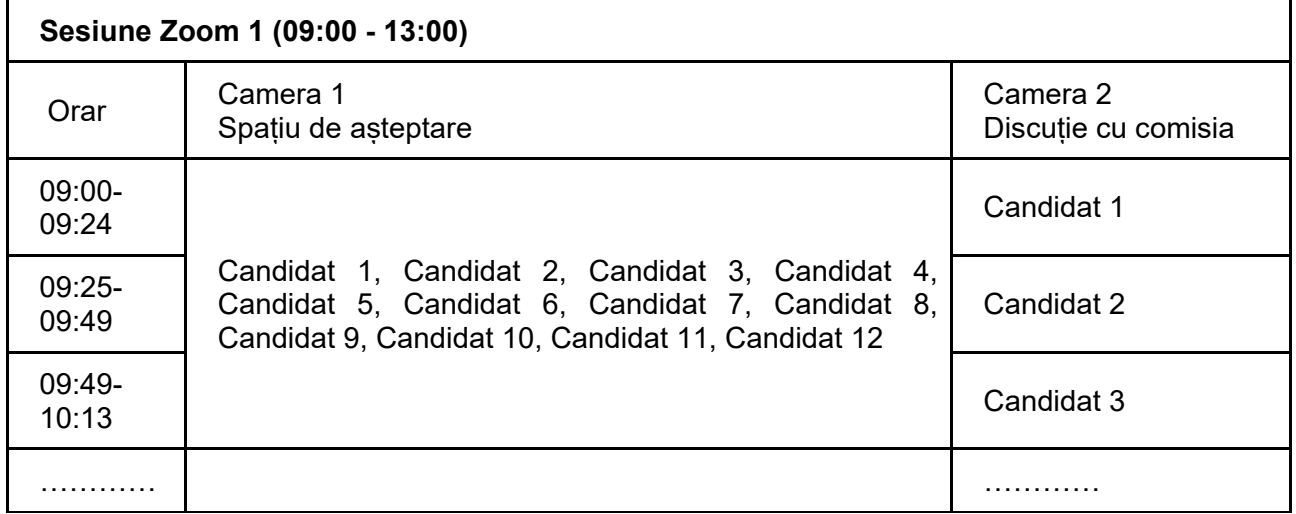

#### **Tabel 4. Simulare sesiune pentru interviu**

Candidatul care urmează a fi intervievat va primi invitație de la comisie de a migra din camera de așteptare (Camera 1) în camera de interviu (Camera 2). În cazul în care candidatul nu dă curs invitației comisiei, următorul candidat conform Programatorului va fi invitat în camera de interviu, comisia considerând candidatul absent. Comisia își rezervă dreptul, în limita timpului disponibil, de a invita la interviu pe finalul sesiunii de intervievare candidații care nu au dat curs invitației inițiale. Toate interviurile sunt înregistrate.

#### **Criterii de evaluare**

Comisia de concurs va evalua candidații după 4 criterii. Se vor urmări următoarele:

- calitatea rezultatelor obținute de către candidați și relevanța acestora în contextul admiterii pe domeniile de studii aferente
- cunoștințele dobândite și experiența acumulată
- creativitatea sau soluțiile de tip ingineresc
- capacitatea candidatului de a analiza una sau mai multe situații date și de a argumenta prin răspunsuri la întrebările comisiei

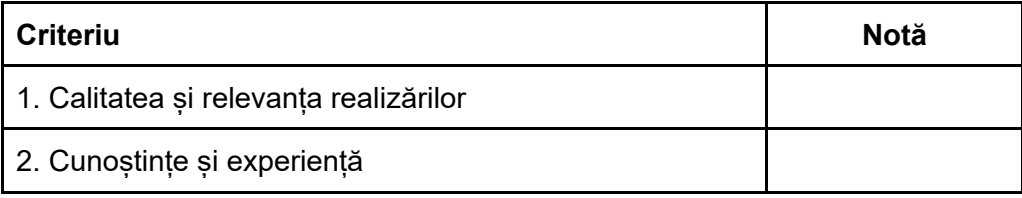

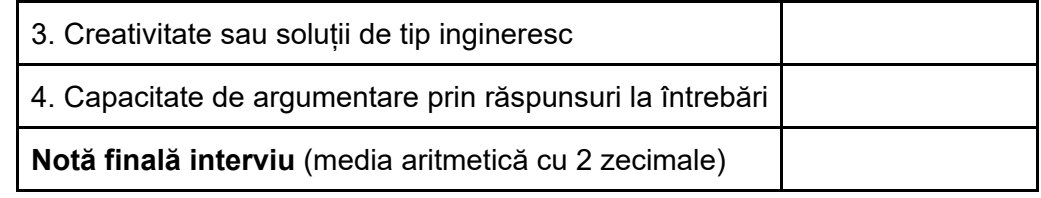

#### **Tabel 5. Criterii notare candidat**

La finalul fiecărui interviu, fiecare membru al comisiei acordă câte o notă, corespunzător fiecărui criteriu. Notele pentru fiecare criteriu pot avea 2 zecimale. Nota finală a fiecărui candidat este o medie aritmetică a celor 3 note obținute de la membrii comisiei. Diferența dintre notele finale acordate de către fiecare membru al comisiei nu are voie să fie mai mare de 1 punct. În cazul în care se constată o diferență mai mare, comisia va avea o discuție cu rezultat final de respectare a acestui criteriu, prin mediere.

Nu există posibilitate de contestații la această probă, cu excepția celor referitoare la nerespectarea procedurii. Cazurile de forță majoră (deranjamente alimentare energie electrică sau internet la un membru al comisiei etc.) pot conduce la întârzieri sau decalaje de care vor fi anunțați candidații.

Rezultatele finale sunt anunțate la finalul zilei pentru toți candidații.